Приложение к постановлению администрации муниципального района «Сысольский» от 01.02.2024 года № 2/104

## **ИЗВЕЩЕНИЕ**

## о проведении аукциона в электронной форме

на право заключения договора аренды земельного участка, государственная собственность на который не разграничена, расположенного на территории муниципального района «Сысольский»

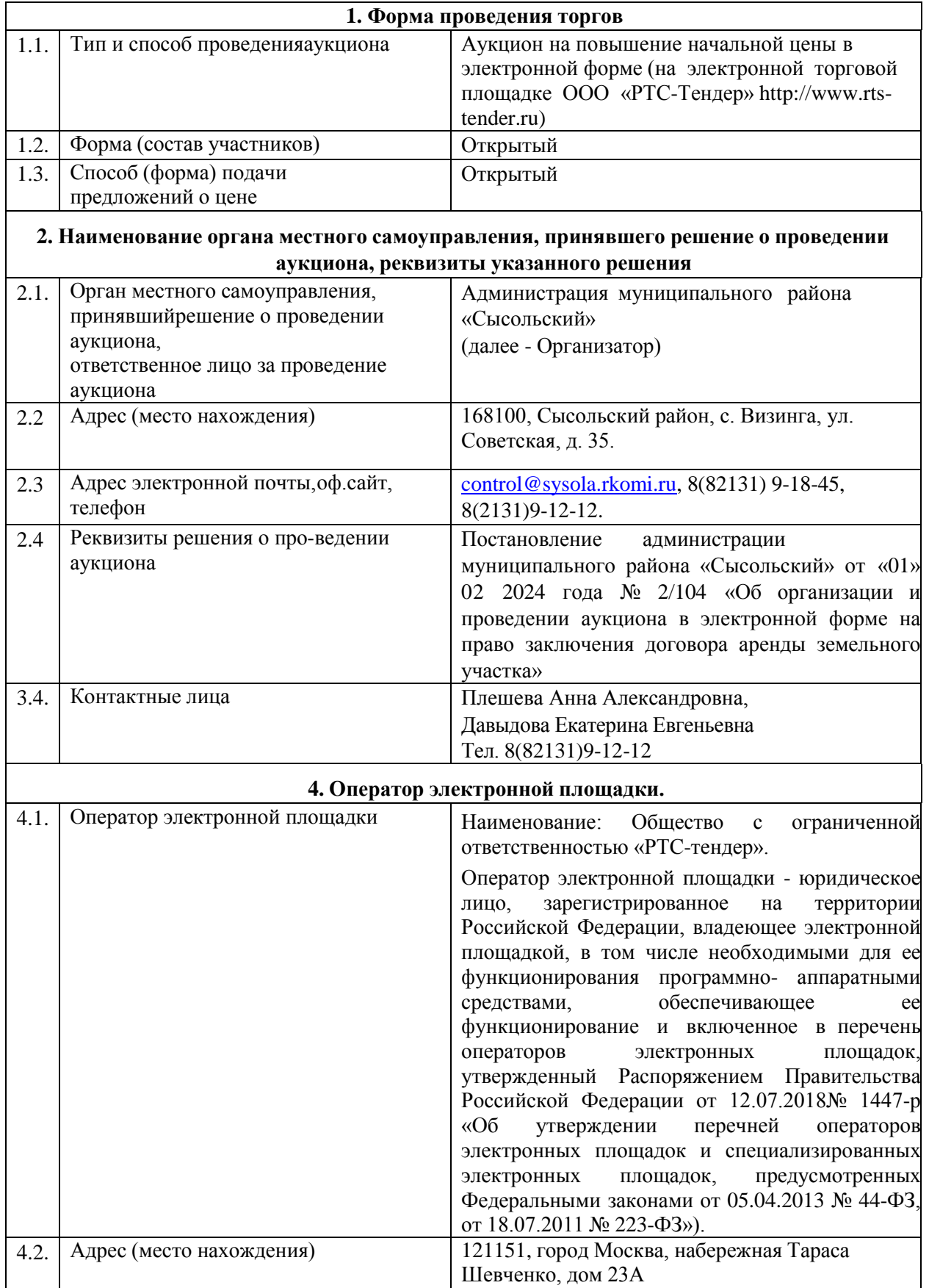

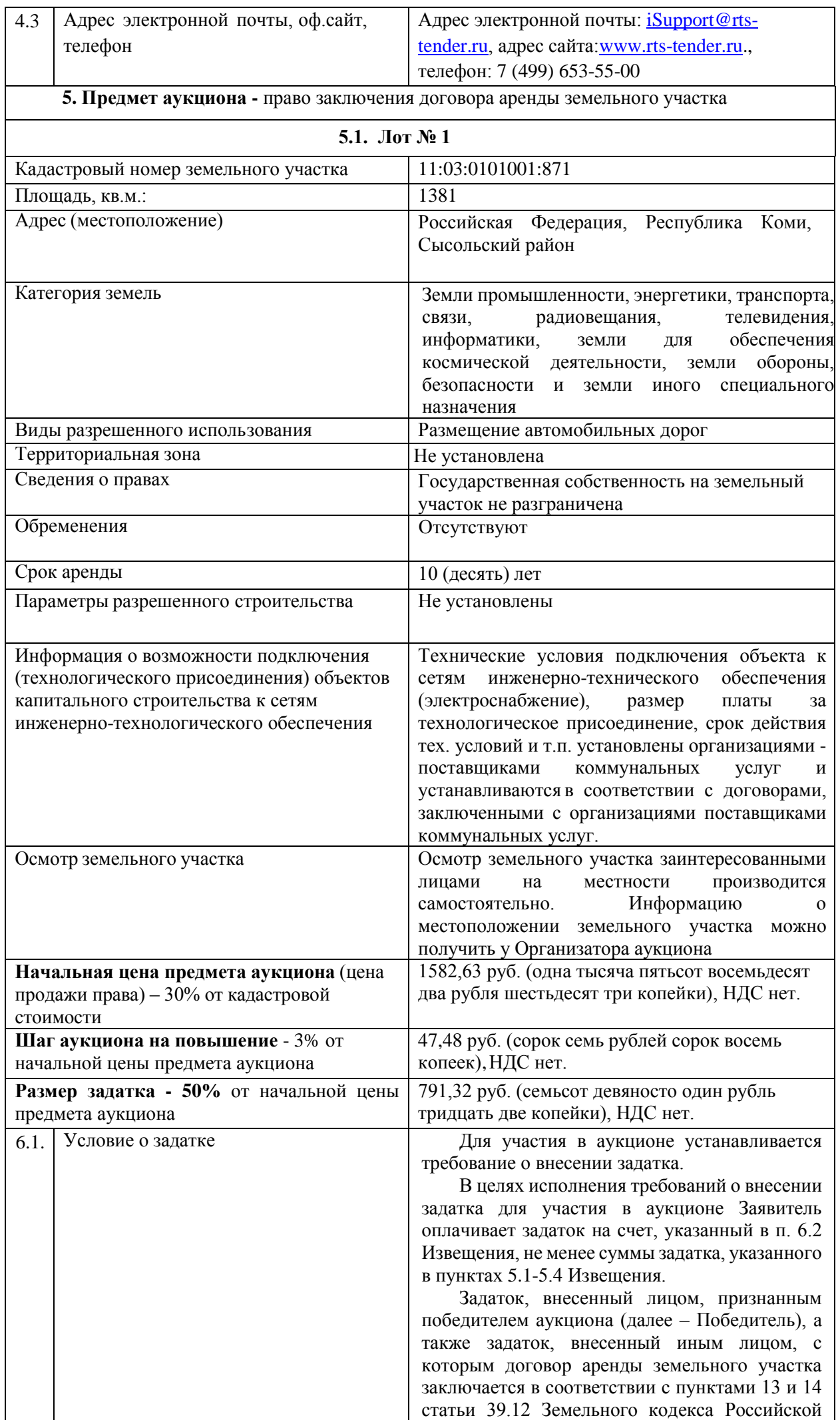

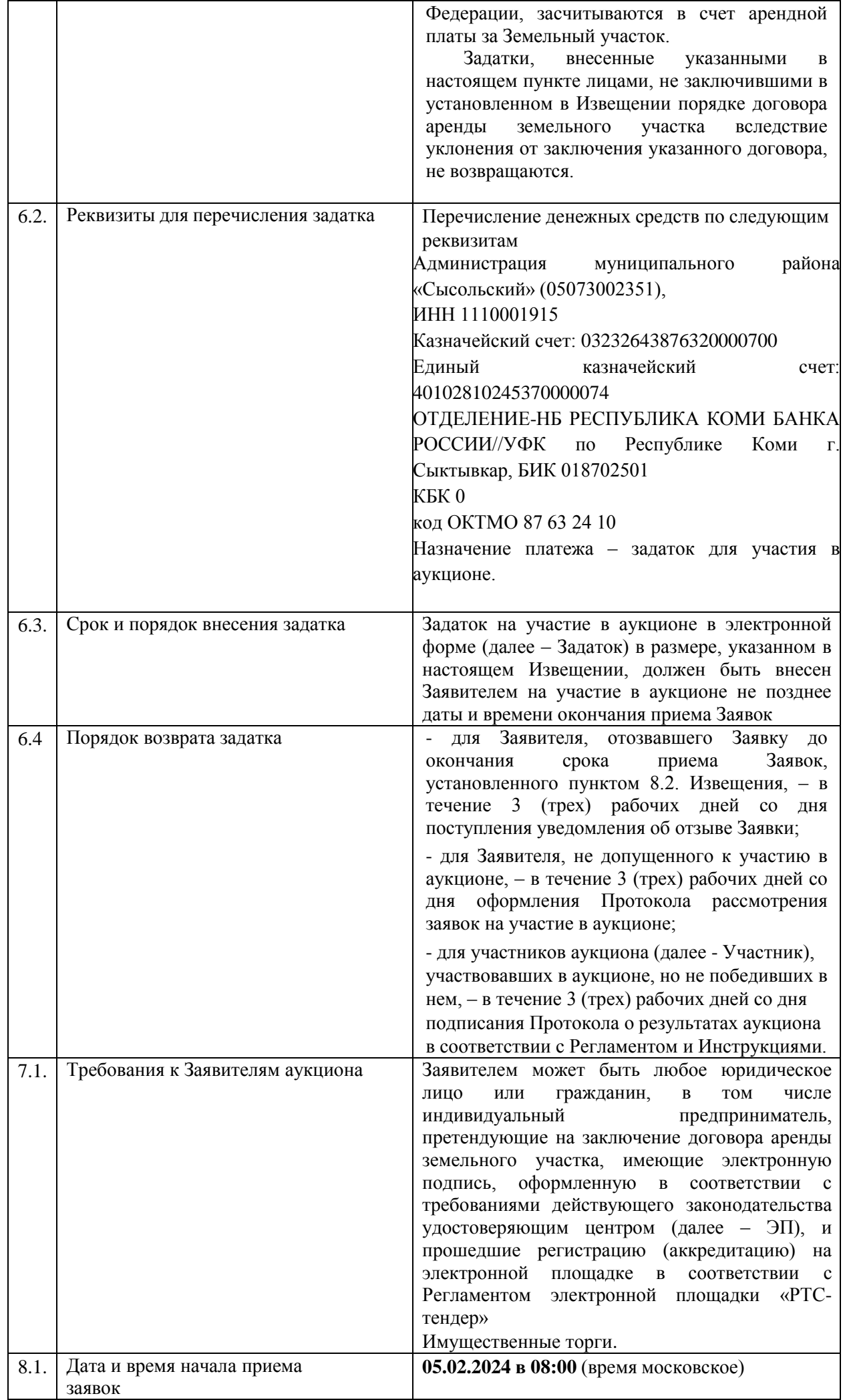

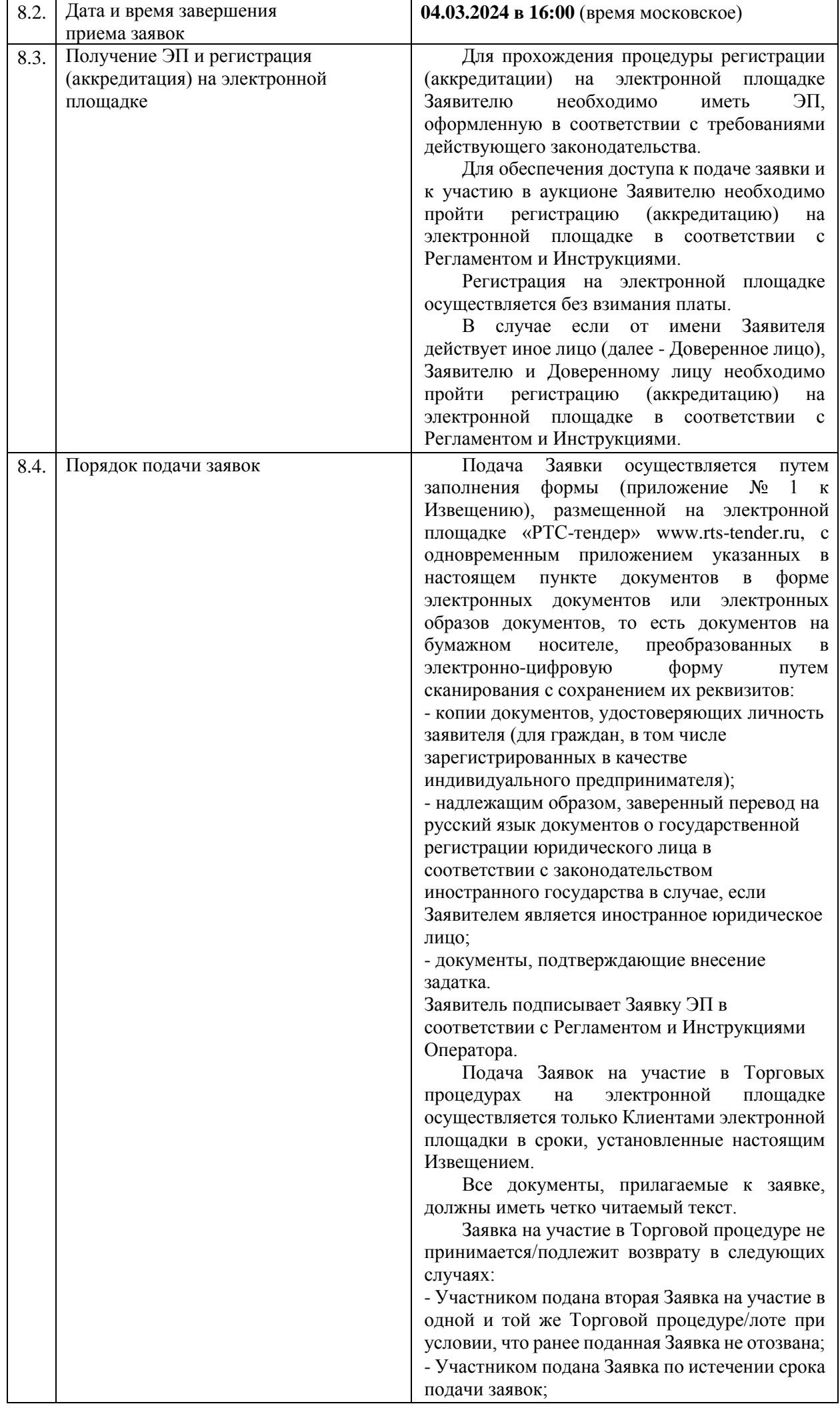

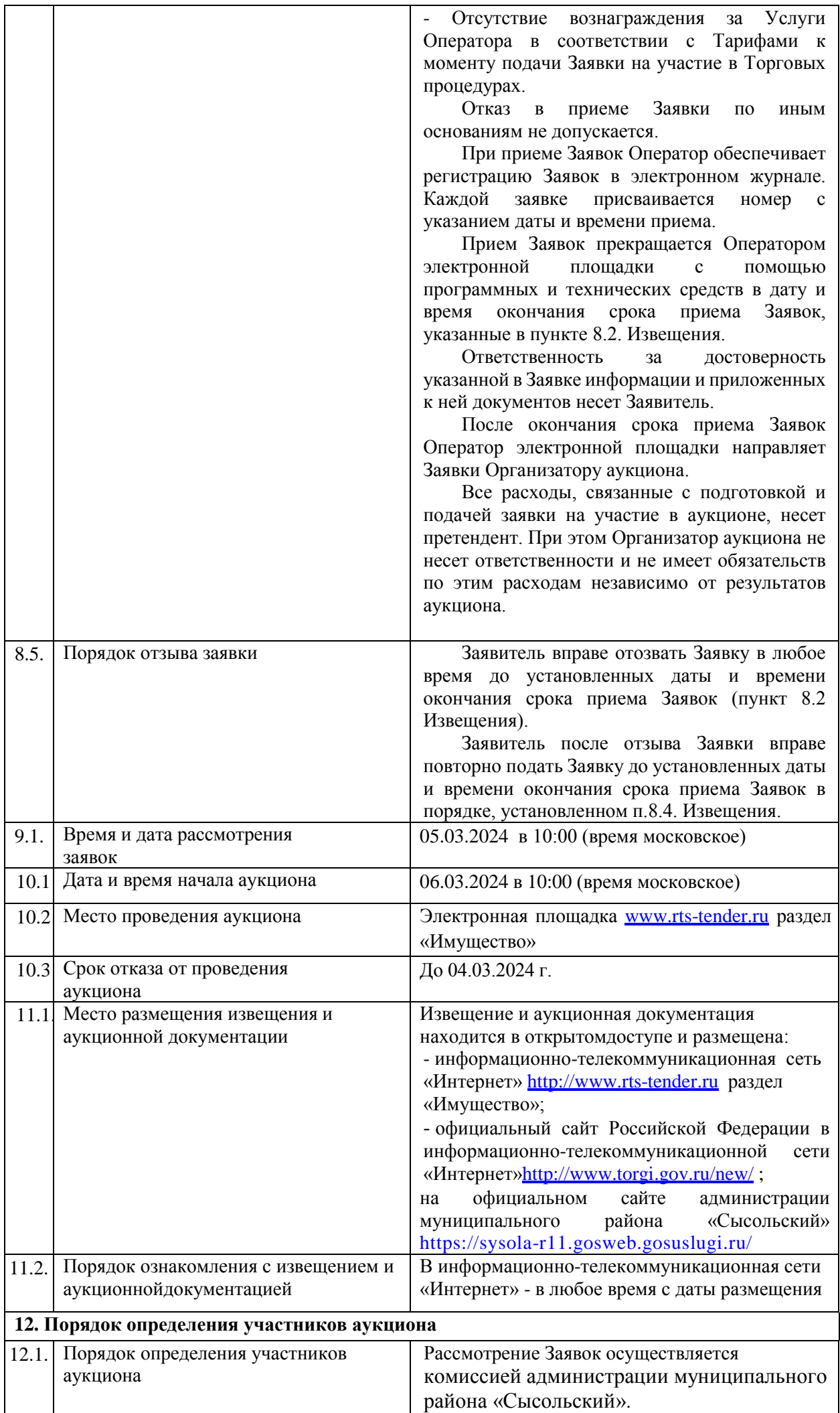

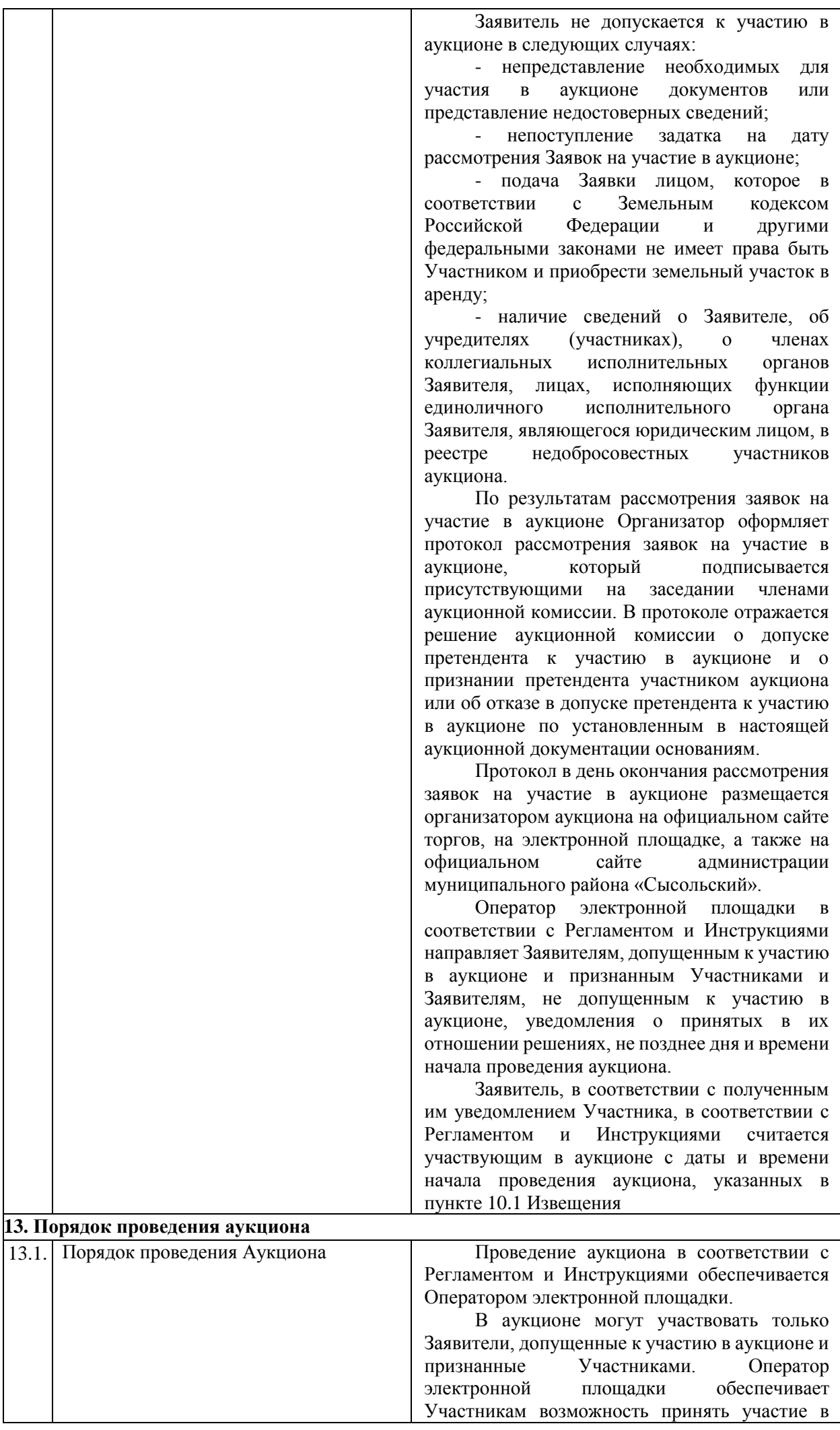

аукционе.

Процедура аукциона проводится в день и время, указанные в пункте 10.1 Извещения.

Аукцион проводится путем повышения Начальной цены Предмета аукциона на «шаг аукциона», установленный пунктами 5.1-5.4 Извещения.

Если в течение 1 (одного) часа со времени начала проведения процедуры аукциона не поступило ни одного предложения о цене Предмета аукциона, которое предусматривало бы более высокую цену Предмета аукциона, аукцион завершается с помощью программных и технических средств электронной площадки.

В случае поступления предложения о более высокой цене Предмета аукциона, время представления следующих предложений о цене Предмета аукциона продлевается на 10 (десять) минут.

Аукцион завершается с помощью программных и технических средств электронной площадки, если в течение 10 (десяти) минут после поступления последнего предложения о цене Предмета аукциона ни один Участник не сделал предложение о цене Предмета аукциона, которое предусматривало бы более высокую цену Предмета аукциона.

Победителем признается Участник, предложивший наибольшую цену Предмета аукциона.

Ход проведения процедуры аукциона фиксируется Оператором электронной площадки в электронном журнале, который направляется Организатору аукциона в течение 1 (одного) часа со времени завершения аукциона для подведения Аукционной комиссией результатов аукциона путем оформления Протокола о результатах аукциона. Один экземпляр Протокола о результатах аукциона передается Победителю аукциона.

Оператор электронной площадки приостанавливает проведение аукциона в случае технологического сбоя, зафиксированного программными и техническими средствами электронной площадки. Не позднее чем за 3 (три) часа до времени возобновления проведения аукциона, в соответствии с Регламентом и Инструкциями Участники получают уведомления от Оператора электронной площадки с указанием даты и времени возобновления проведения аукциона.

После завершения аукциона в электронной форме Оператор электронной площадки размещает Протокол о результатах аукциона на электронной площадке в соответствии с Регламентом.

Организатор аукциона размещает Протокол о результатах аукциона в электронной форме на Официальном сайте администрации муниципального района «Сысольский».

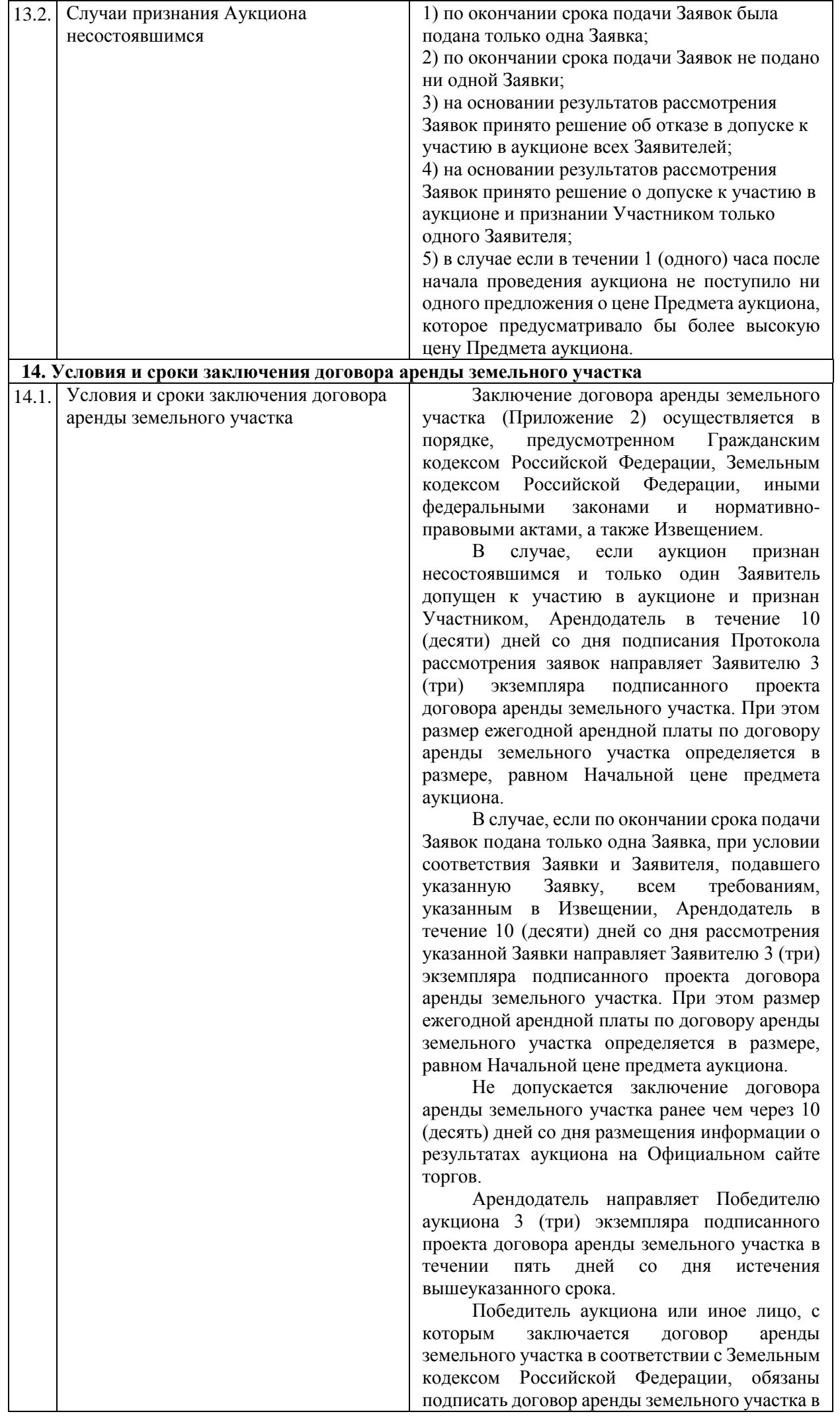

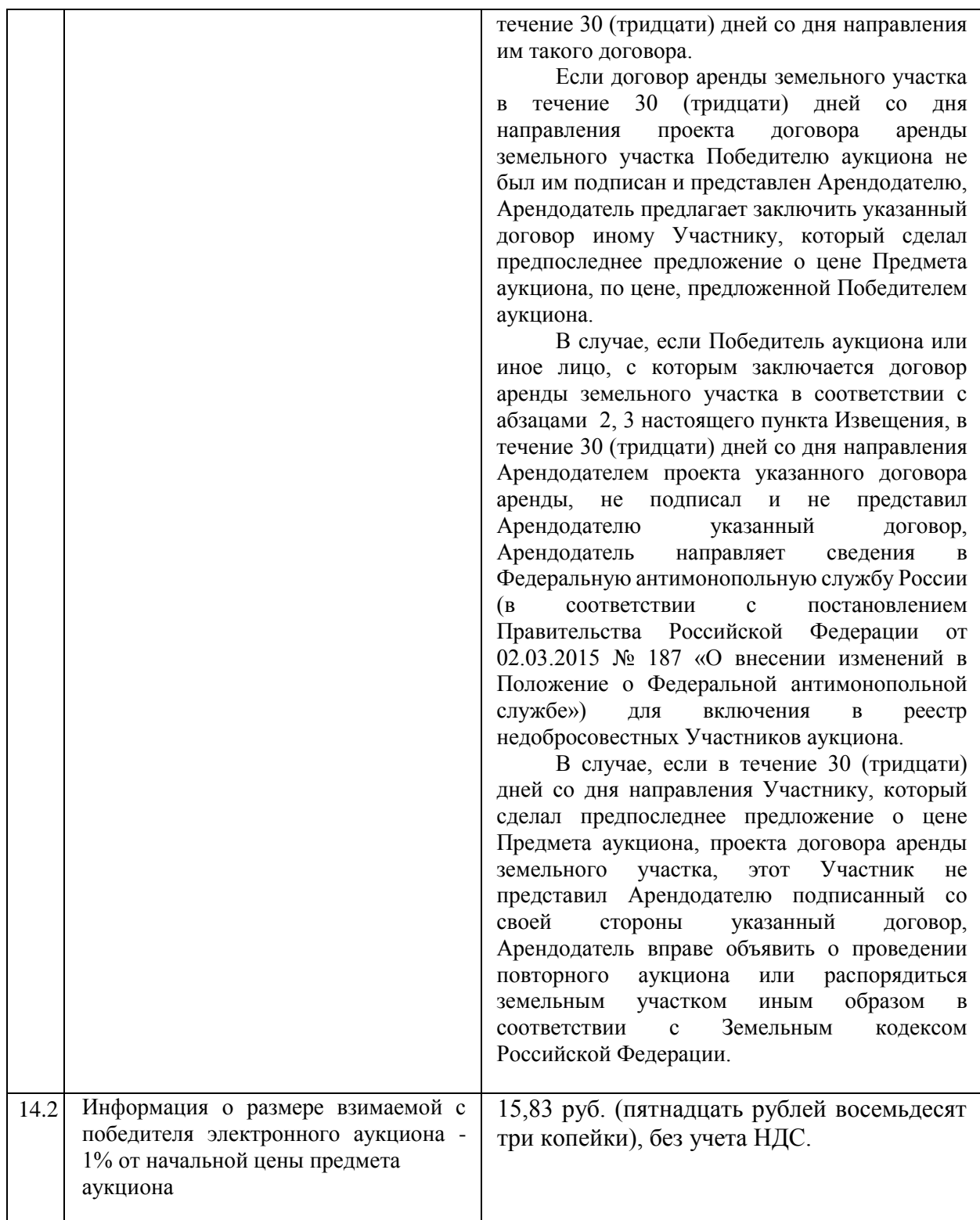